*1*

# SAS Elementary Statistics Procedures

*Overview* **1457** *Keywords and Formulas* **1458** *Descriptive Statistics* **1460** *Percentile and Related Statistics* **1463** *Hypothesis Testing Statistics* **1464** *Confidence Limits for the Mean* **1465** *Using Weights* **1466** *Data Requirements for Summarization Procedures* **1466** *Statistical Background* **1466** *Populations and Parameters* **1466** *Samples and Statistics* **1467** *Measures of Location* **1468** *The Mean* **1468** *The Median* **1468** *The Mode* **1468** *Percentiles* **1468** *Measures of Variability* **1471** *The Range* **1472** *The Interquartile Range* **1472** *The Variance* **1472** *The Standard Deviation* **1472** *Coefficient of Variation* **1472** *Measures of Shape* **1472** *Skewness* **1473** *Kurtosis* **1473** *The Normal Distribution* **1474** *Sampling Distribution of the Mean* **1476** *Testing Hypotheses* **1485** *Significance and Power* **1487** *Student's t Distribution* **1487** *Probability Values* **1489** *References* **1489**

## **Overview**

This appendix provides a brief description of some of the statistical concepts necessary for you to interpret the output of base SAS procedures for elementary statistics. In addition, this appendix lists statistical notation, formulas, and standard keywords used for common statistics in base SAS procedures. Brief examples illustrate the statistical concepts.

Table A1.1 on page 1459 lists the most common statistics and the procedures that compute them.

## Keywords and Formulas

The base SAS procedures use a standardized set of keywords to refer to statistics. You specify these keywords in SAS statements to request the statistics to be displayed or stored in an output data set.

In the following notation, summation is over observations that contain nonmissing values of the analyzed variable and, except where shown, over nonmissing weights and frequencies of one or more:

 $x_i$ 

is the nonmissing value of the analyzed variable for observation *i*.

 $f_i$ 

is the frequency that is associated with  $x_i$  if you use a FREQ statement. If you omit the FREQ statement, then  $f_i = 1$  for all *i*.

 $w_i$ 

is the weight that is associated with  $x_i$  if you use a WEIGHT statement. The base procedures automatically exclude the values of  $x_i$  with missing weights from the analysis.

By default, the base procedures treat a negative weight as if it is equal to zero. However, if you use the EXCLNPWGT option in the PROC statement, the procedure also excludes those values of  $x_i$  with nonpositive weights. Note that most SAS/STAT procedures, such as PROC TTEST and PROC GLM, exclude values with nonpositive weights by default.

If you omit the WEIGHT statement, then  $w_i = 1$  for all *i*.

 $\boldsymbol{n}$ 

is the number of nonmissing value of  $x_i, \sum f_i.$  If you use the EXCLNPWGT option and the WEIGHT statement, then  $\overline{n}$  is the number of nonmissing values with positive weights.

 $\bar{x}$ 

is the mean

$$
\sum w_i x_i / \sum w_i
$$

 $s^2$ 

is the variance

$$
\frac{1}{d} \sum w_i (x_i - \bar{x})^2
$$

| PROC statement. Valid values are as follows: |                   |  |  |
|----------------------------------------------|-------------------|--|--|
| When VARDEF=                                 | d equals $\ldots$ |  |  |
| N                                            | $\, n$            |  |  |
| DF                                           | $n-1$             |  |  |
| WEIGHT                                       | $\sum w_i$        |  |  |
| WDF                                          | $\sum w_i - 1$    |  |  |

where  $d$  is the variance divisor (the VARDEF= option) that you specify in the

The default is DF.

 $\boldsymbol{z}_i$ 

is the standardized variable

$$
e^{i\theta}
$$

The standard keywords and formulas for each statistic follow. Some formulas use keywords to designate the corresponding statistic.

**Table A1.1** The Most Common Simple Statistics

| <b>Statistic</b>               | <b>PROC</b><br><b>MEANS</b> and<br><b>SUMMARY</b> | <b>PROC</b><br><b>UNIVARIATE</b> | <b>PROC</b>  | <b>PROC</b><br><b>TABULATE REPORT</b> | <b>PROC</b><br><b>CORR</b> | <b>PROC</b><br>SQL |
|--------------------------------|---------------------------------------------------|----------------------------------|--------------|---------------------------------------|----------------------------|--------------------|
| Number of missing values       | $\mathbf{X}$                                      | $\mathbf X$                      | $\mathbf{X}$ | $\mathbf X$                           |                            | $\mathbf X$        |
| Number of nonmissing<br>values | X                                                 | $\mathbf X$                      | $\mathbf X$  | $\mathbf X$                           | $\mathbf X$                | $\mathbf X$        |
| Number of observations         | X                                                 | X                                |              |                                       |                            | X                  |
| Sum of weights                 | X                                                 | X                                | X            | X                                     | X                          | X                  |
| Mean                           | X                                                 | X                                | X            | X                                     | $\mathbf X$                | X                  |
| Sum                            | $\mathbf X$                                       | $\mathbf X$                      | $\mathbf X$  | $\mathbf X$                           | $\mathbf X$                | $\mathbf X$        |
| Extreme values                 | $\mathbf X$                                       | $\mathbf X$                      |              |                                       |                            |                    |
| Minimum                        | $\mathbf X$                                       | X                                | X            | X                                     | X                          | X                  |
| Maximum                        | $\mathbf X$                                       | X                                | X            | X                                     | X                          | X                  |
| Range                          | X                                                 | X                                | X            | X                                     |                            | X                  |
| Uncorrected sum of<br>squares  | X                                                 | X                                | X            | $\mathbf X$                           | X                          | X                  |
| Corrected sum of squares       | X                                                 | X                                | X            | X                                     | X                          | X                  |
| Variance                       | X                                                 | X                                | X            | X                                     | $\mathbf X$                | $\mathbf X$        |
| Covariance                     |                                                   |                                  |              |                                       | X                          |                    |
| Standard deviation             | X                                                 | X                                | X            | X                                     | $\mathbf X$                | X                  |
| Standard error of the<br>mean  | $\mathbf X$                                       | X                                | $\mathbf X$  | $\mathbf X$                           |                            | $\mathbf X$        |

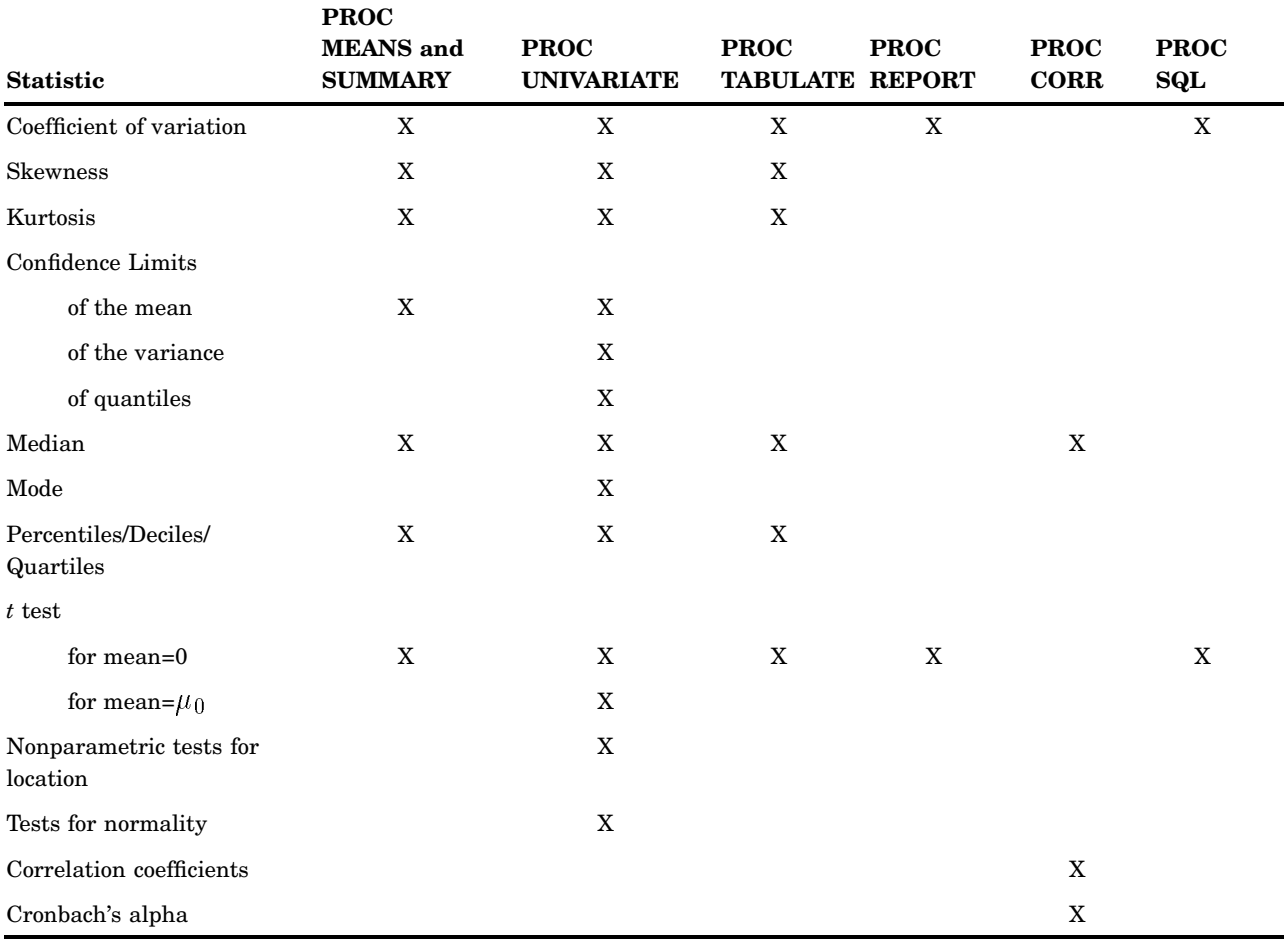

## Descriptive Statistics

The keywords for descriptive statistics are<br>
CSS<br>
is the sum of squares corrected for the r<br>  $\sum w_i (x_i - \bar{x})^2$ 

CSS

is the sum of squares corrected for the mean, computed as

$$
\sum w_i (x_i - \bar{x})^2
$$

**CV** 

is the percent coefficient of variation, computed as

$$
(100s)/\bar{x}
$$

#### KURTOSIS | KURT

is the kurtosis, which measures heaviness of tails. When VARDEF=DF, the kurtosis is computed as asures heaviness

which measures heaviness of t  
uted as  

$$
c_{4_n} \sum z_i^4 - \frac{3(n-1)}{(n-2)(n-3)}
$$

where  $c_{4_n}$  is  $\frac{n(n+1)}{(n-1)(n-2)(n-3)}$ . The weighted kurtosis is computed as  $\frac{n(n+1)}{(n-1)(n-2)(n-3)}$ . The weighted kurt<br>  $\sum_{n=1}^{\infty} ((x_i - \overline{x})/\hat{\sigma}_i)^4 - \frac{3(n-1)}{(n-2)(n-3)}$ 

$$
c_{4_n} \text{ is } \frac{n(n+1)}{(n-1)(n-2)(n-3)}.
$$
 The weighted kurtosis is  
=  $c_{4_n} \sum ((x_i - \overline{x})/\hat{\sigma}_i)^4 - \frac{3(n-1)}{(n-2)(n-3)}$   
=  $c_{4_n} \sum w_i^2 ((x_i - \overline{x})/\hat{\sigma})^4 - \frac{3(n-1)}{(n-2)(n-3)}$ 

When VARDEF=N, the kurtosis is computed as

he kurtosis is co  

$$
= \frac{1}{n} \sum z_i^4 - 3
$$

and the weighted kurtosis is computed as

ed kurtosis is computed as  
\n
$$
= \frac{1}{n} \sum_{i} ((x_i - \overline{x}) / \hat{\sigma}_i)^4 - 3
$$
\n
$$
= \frac{1}{n} \sum_{i} w_i^2 ((x_i - \overline{x}) / \hat{\sigma})^4 - 3
$$

where  $\sigma_i^2$  is  $\sigma^2/w_i$ . The formula is invariant under the transformation where  $\sigma_i$  is  $\sigma/\alpha_i$ . The formula is invariant under the transformation  $w_i^* = zw_i$ ,  $z > 0$ . When you use VARDEF=WDF or VARDEF=WEIGHT, the kurtosisis set to missing.

*Note:* PROC MEANS and PROC TABULATE do not compute weighted kurtosis.  $\triangle$ 

#### MAX

is the maximum value of  $x_i$ .

#### MEAN

is the arithmetic mean  $\overline{x}$ .

#### MIN

is the minimum value of  $x_i$ .

#### MODE

is the most frequent value of  $x_i$ .

#### N

is the number of  $x_i$  values that are not missing. Observations with  $f_i$  less than one and  $w_i$  equal to missing or  $w_i \leq 0$  (when you use the EXCLNPWGT option) are excluded from the analysis and are not included in the calculation of N.

#### NMISS

is the number of  $x_i$  values that are missing. Observations with  $f_i$  less than one and  $w_i$  equal to missing or  $w_i \leq 0$  (when you use the EXCLNPWGT option) are excluded from the analysis and are not included in the calculation of NMISS.

#### NOBS

is the total number of observations and is calculated as the sum of N and NMISS. However, if you use the WEIGHT statement, then NOBS is calculated as the sum of N, NMISS, and the number of observations excluded because of missing or nonpositive weights.

#### RANGE

is the range and is calculated as the difference between maximum value and minimum value.

#### SKEWNESS | SKEW

is skewness, which measures the tendency of the deviations to be larger in one direction than in the other. When VARDEF=DF, the skewness is computed as

$$
c_{3_n} \sum z_i^3
$$

where  $c_{3_n}$  is  $\frac{n}{(n-1)(n-2)}$ . The weighted skewness is computed as  $\begin{split} c_{3_n} \sum z_i^3 \ \bar{z}, \ \text{The weighted sk} \ \sum \left( \left(x_i - \overline{x}\right) / \hat{\sigma_j} \right) \end{split}$ 

$$
\frac{n}{(n-1)(n-2)}
$$
. The weighted skewne  
=  $c_{3_n} \sum ( (x_i - \overline{x}) / \hat{\sigma}_j )^3$   
=  $c_{3_n} \sum w_i^{3/2} ( (x_i - \overline{x}) / \hat{\sigma})^3$ 

When VARDEF=N, the skewness is computed as

$$
= \frac{1}{n} \sum z_i^3
$$

and the weighted skewness is computed as

d skewness is computed as  
\n
$$
= \frac{1}{n} \sum_{i} ((x_i - \overline{x}) / \hat{\sigma}_j)^3
$$
\n
$$
= \frac{1}{n} \sum_{i} w_i^{3/2} ((x_i - \overline{x}) / \hat{\sigma})^3
$$

The formula is invariant under the transformation  $w_i^* = zw_i$ ,  $z > 0$ . When you use VARDEF=WDF or VARDEF=WEIGHT, the skewnessis set to missing.

*Note:* PROC MEANS and PROC TABULATE do not compute weighted skewness.  $\vartriangle$ 

#### STDDEV|STD

is the standard deviation  $s$  and is computed as the square root of the variance,  $s^2$ .

#### STDERR | STDMEAN

is the standard error of the mean, computed as

$$
s/\sqrt{\sum w_i}
$$

when VARDEF=DF, which is the default. Otherwise, STDERR is set to missing. SUM

is the sum, computed as

$$
\sum w_i x_i
$$

#### SUMWGT

is the sum of the weights,  $W$ , computed as

$$
\sum w_i
$$

USS

is the uncorrected sum of squares, computed as

$$
\sum w_i x_i^2
$$

VAR

is the variance  $s^2$ .

### Percentile and Related Statistics

The keywords for percentiles and related statistics are

## MEDIAN is the middle value. P1 is the  $1<sup>st</sup>$  percentile. P5 is the  $5<sup>th</sup>$  percentile. P10 is the  $10^{th}$  percentile. P90 is the  $90<sup>th</sup>$  percentile. P95 is the  $95<sup>th</sup>$  percentile. P99 is the  $99<sup>th</sup>$  percentile.  $Q<sub>1</sub>$ is the lower quartile  $(25<sup>th</sup>$  percentile). Q3 is the upper quartile (75<sup>th</sup> percentile).<br>
RANGE<br>
is interquartile range and is calculate<br>  $Q_3 - Q_1$ QRANGE

is interquartile range and is calculated as

$$
\mathrm{Q}_3-\mathrm{Q}_1
$$

You use the PCTLDEF= option to specify the method that the procedure uses to compute percentiles. Let  $n$  be the number of nonmissing values for a variable, and let  $x_1, x_2, \ldots, x_n$  represent the ordered values of the variable such that  $x_1$  is the smallest value,  $x_2$  is next smallest value, and  $x_n$  is the largest value. For the *t*<sup>th</sup> percentile between 0 and 1, let  $p = t/100$ . Then define j as the integer part of np and g as the fractional part of  $np$  or  $(n + 1)p$ , so that

$$
np = j + g
$$
 when PCTLDEF = 1, 2, 3, or 5  
(n + 1) p = j + g when PCTLDEF = 4

Here, PCTLDEF= specifies the method that the procedure uses to compute the *t*th percentile, as shown in the table that follows.

When you use the WEIGHT statement, the *t*th percentile is computed as

$$
y = \begin{cases} \frac{1}{2} (x_i + x_{i+1}) & \text{if } \sum_{j=1}^{i} w_j = pW \\ x_{i+1} & \text{if } \sum_{j=1}^{i} w_j < pW < \sum_{j=1}^{i+1} w_j \end{cases}
$$

where  $w_j$  is the weight associated with  $x_i$  and  $W = \sum_{n=1}^{n}$  $i=1$  $w_i$  is the sum of the weights. When the observations have identical weights, the weighted percentiles where the same as the unweighted percentiles with PCTLDEF=5.

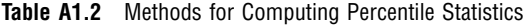

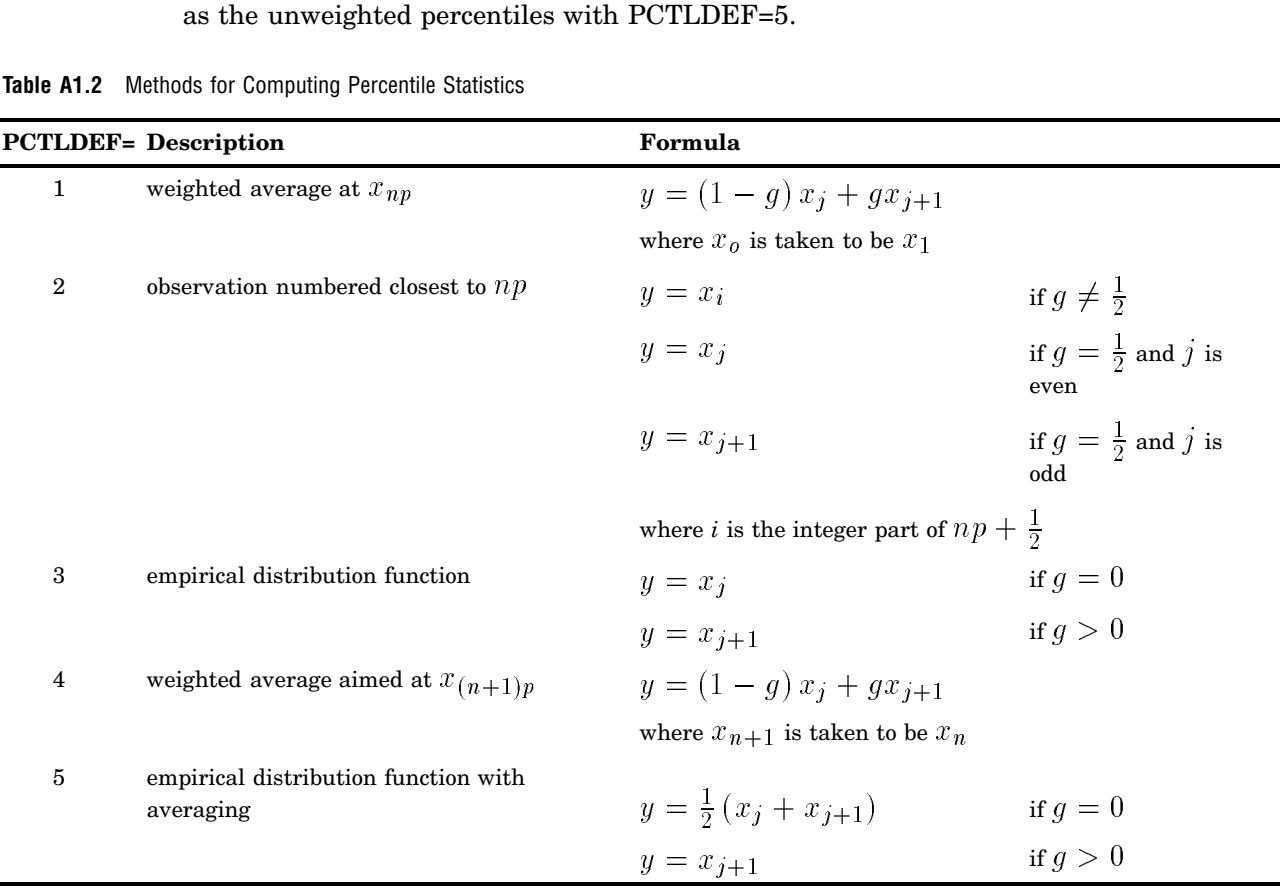

## Hypothesis Testing Statistics

The keywords for hypothesis testing statistics are

T

is the Student's *t* statistic to test the null hypothesis that the population mean is equal to  $\mu_0$  and is calculated as test the state of  $\frac{1}{x}$  or  $\frac{1}{x}$  or  $\frac{1}{x}$  or  $\frac{1}{x}$  or  $\frac{1}{x}$  or  $\frac{1}{x}$  or  $\frac{1}{x}$  or  $\frac{1}{x}$  or  $\frac{1}{x}$  or  $\frac{1}{x}$  or  $\frac{1}{x}$  or  $\frac{1}{x}$  or  $\frac{1}{x}$  or  $\frac{1}{x}$  or  $\frac{1}{x}$  or  $\frac{1}{x}$ 

$$
\frac{\overline{x} - \mu_0}{s / \sqrt{\sum w_i}}
$$

By default,  $\mu_0$  is equal to zero. You can use the MU0= option in the PROC UNIVARIATE statement to specify  $\mu_0$ . You must use VARDEF=DF, which is the default variance divisor, otherwise T is set to missing.

By default, when you use a WEIGHT statement, the procedure counts the  $x_i$ values with nonpositive weights in the degrees of freedom. Use the EXCLNPWGT option in the PROC statement to exclude values with nonpositive weights. Most SAS/STAT procedures, such as PROC TTEST and PROC GLM automatically exclude values with nonpositive weights.

#### PROBT

is the two-tailed *p*-value for Student's *t* statistic, T, with  $n - 1$  degrees of freedom. This is the probability under the null hypothesis of obtaining a more extreme value of T than is observed in this sample.

### Confidence Limits for the Mean

fThe keywords for confidence limits are

CLM

is the two-sided confidence limit for the mean. A two-sided  $100 (1 - \alpha)$  percent confidence interval for the mean has upper and lower limits<br> $\overline{x} \pm t_{(1-\alpha/2;n-1)} \frac{s}{\sqrt{N-1}}$ 

$$
\overline{x} \pm t_{(1-\alpha/2;n-1)} \frac{s}{\sqrt{\sum w_i}}
$$

where s is  $\sqrt{\frac{1}{n-1}\sum (x_i - \overline{x})^2}$  $\sqrt{\angle w_i}$ ,  $t_{(1-\alpha/2;n-1)}$  is the  $(1-\alpha/2)$  critical value of the Student's *t* statistics with  $n - 1$  degrees of freedom, and  $\alpha$  is the value of the ALPHA= option which by default is 0.05. Unless you use VARDEF=DF, which is the default variance divisor, CLM is set to missing.

#### LCLM

is the one-sided confidence limit below the mean. The one-sided 100 (1 -  $\alpha$ ) percent confidence interval for the mean has the lower limit<br> $\overline{x} - t_{(1-\alpha;n-1)} \frac{s}{\sqrt{N-r}}$ 

$$
\overline{x} - t_{(1-\alpha;n-1)} \frac{s}{\sqrt{\sum w_i}}
$$

Unless you use VARDEF=DF, which is the default variance divisor, LCLM is set to missing.

#### UCLM

is the one-sided confidence limit above the mean. The one-sided  $100 (1 - \alpha)$  percent confidence interval for the mean has the upper limit

$$
\overline{x} + t_{(1-\alpha;n-1)} \frac{s}{\sqrt{\sum w_i}}
$$

Unless you use VARDEF=DF, which is the default variance divisor, UCLM is set to missing.

### Using Weights

For more information on using weights and an example, see on page 73.

### Data Requirements for Summarization Procedures

The following are the minimal data requirements to compute unweighted statistics and do not describe recommended sample sizes. Statistics are reported as missing if VARDEF=DF (the default) and these requirements are not met:

- $\Box$  N and NMISS are computed regardless of the number of missing or nonmissing observations.
- $\Box$  SUM, MEAN, MAX, MIN, RANGE, USS, and CSS require at least one nonmissing observation.
- $\Box$  VAR, STD, STDERR, CV, T, and PRT require at least two nonmissing observations.
- □ SKEWNESS requires at least three nonmissing observations.
- $\Box$  KURTOSIS requires at least four nonmissing observations.
- $\Box$  SKEWNESS, KURTOSIS, T, and PROBT require that STD is greater than zero.
- $\Box$  CV requires that MEAN is not equal to zero.
- CLM, LCLM, UCLM, STDERR, T, and PROBT require that VARDEF=DF.

## Statistical Background

The rest of this appendix provides text descriptions and SAS code examples that explain some of the statistical concepts and terminology that you may encounter when you interpret the output of SAS procedures for elementary statistics. For a more thorough discussion, consult an introductory statistics textbook such as Mendenhall and Beaver (1994); Ott and Mendenhall; or Snedecor and Cochran (1989).

### Populations and Parameters

Usually, there is a clearly defined set of elements in which you are interested. This set of elements is called the *universe*, and a set of values associated with these elements is called a *population* of values. The statistical term *population* has nothing to do with people per se. A statistical population is a collection of values, not a collection of people. For example, a universe is all the students at a particular school, and there could be two populations of interest: one of height values and one of weight values. Or, a universe is the set of all widgets manufactured by a particular company, while the population of values could be the length of time each widget is used before it fails.

A population of values can be described in terms of its *cumulative distribution function*, which gives the proportion of the population less than or equal to each possible value. A discrete population can also be described by a *probability function*, which gives the proportion of the population equal to each possible value. A continuous population can often be described by a *density function*, which is the derivative of the cumulative distribution function. A density function can be approximated by a histogram that gives the proportion of the population lying within each of a series of intervals of values. A probability density function is like a histogram with an infinite number of infinitely small intervals.

In technical literature, when the term *distribution* is used without qualification, it generally refers to the cumulative distribution function. In informal writing, *distribution* sometimes means the density function instead. Often the word *distribution* is used simply to refer to an abstract population of values rather than some concrete population. Thus, the statistical literature refers to many types of abstract distributions, such as normal distributions, exponential distributions, Cauchy distributions, and so on. When a phrase such as *normal distribution* is used, it frequently does not matter whether the cumulative distribution function or the density function is intended.

It may be expedient to describe a population in terms of a few measures that summarize interesting features of the distribution. One such measure, computed from the population values, is called a *parameter*. Many different parameters can be defined to measure different aspects of a distribution.

The most commonly used parameter is the (arithmetic) *mean*. If the population contains a finite number of values, the population mean is computed as the sum of all the values in the population divided by the number of elements in the population. For an infinite population, the concept of the mean is similar but requires more complicated mathematics.

 $E(x)$  denotes the mean of a population of values symbolized by x, such as height, where E stands for *expected value*. You can also consider expected values of derived functions of the original values. For example, if *x* represents height, then  $E(x^2)$  is the expected value of height squared, that is, the mean value of the population obtained by squaring every value in the population of heights.

### Samples and Statistics

It is often impossible to measure all of the values in a population. A collection of measured values is called a *sample*. A mathematical function of a sample of values is called a *statistic*. A statistic is to a sample as a parameter is to a population. It is customary to denote statistics by Roman letters and parameters by Greek letters. For example, the population mean is often written as  $\mu$ , whereas the sample mean is written as  $\bar{x}$ . The field of *statistics* is largely concerned with the study of the behavior of sample statistics.

Samples can be selected in a variety of ways. Most SAS procedures assume that the data constitute a *simple random sample*, which means that the sample was selected in such a way that all possible samples were equally likely to be selected.

Statistics from a sample can be used to make inferences, or reasonable guesses, about the parameters of a population. For example, if you take a random sample of 30 students from the high school, the mean height for those 30 students is a reasonable guess, or *estimate*, of the mean height of all the students in the high school. Other statistics, such as the standard error, can provide information about how good an estimate is likely to be.

For any population parameter, several statistics can estimate it. Often, however, there is one particular statistic that is customarily used to estimate a given parameter. For example, the sample mean is the usual estimator of the population mean. In the case of the mean, the formulas for the parameter and the statistic are the same. In other cases, the formula for a parameter may be different from that of the most commonly used estimator. The most commonly used estimator is not necessarily the best estimator in all applications.

### Measures of Location

Measures of location include the mean, the median, and the mode. These measures describe the center of a distribution. In the definitions that follows, notice that if the entire sample changes by adding a fixed amount to each observation, then these measures of location are shifted by the same fixed amount.

### The Mean

The population mean  $\mu = \mathbb{E}(\mathbf{x})$  is usually estimated by the sample mean  $\bar{x}$ .

#### The Median

The population median is the central value, lying above and below half of the population values. The sample median is the middle value when the data are arranged in ascending or descending order. For an even number of observations, the midpoint between the two middle values is usually reported as the median.

#### The Mode

The mode is the value at which the density of the population is at a maximum. Some densities have more than one local maximum (peak) and are said to be *multimodal*. The sample mode is the value that occurs most often in the sample. By default, PROC UNIVARIATE reports the lowest such value if there is a tie for the most-often-occurring sample value. PROC UNIVARIATE lists all possible modes when you specify the MODES option in the PROC statement. If the population is continuous, then all sample values occur once, and the sample mode has little use.

### Percentiles

Percentiles, including quantiles, quartiles, and the median, are useful for a detailed study of a distribution. For a set of measurements arranged in order of magnitude, the *p*th percentile is the value that has *p* percent of the measurements below it and (100−*p*) percent above it. The median is the 50th percentile. Because it may not be possible to divide your data so that you get exactly the desired percentile, the UNIVARIATE procedure uses a more precise definition.

The upper quartile of a distribution is the value below which 75 percent of the measurements fall (the 75th percentile). Twenty-five percent of the measurements fall below the lower quartile value.

In the following example, SAS artificially generates the data with a pseudorandom number function. The UNIVARIATE procedure computes a variety of quantiles and measures of location, and outputs the values to a SAS data set. A DATA step then uses the SYMPUT routine to assign the values of the statistics to macro variables. The macro %FORMGEN uses these macro variables to produce value labels for the FORMAT procedure. PROC CHART uses the resulting format to display the values of the statistics on a histogram.

```
options nodate pageno=1 linesize=64 pagesize=52;
title 'Example of Quantiles and Measures of Location';
data random;
  drop n;
   do n=1 to 1000;
```

```
X=floor(exp(rannor(314159)*.8+1.8));
      output;
   end;
run;
proc univariate data=random nextrobs=0;
  var x;
  output out=location
         mean=Mean mode=Mode median=Median
         q1=Q1 q3=Q3 p5=P5 p10=P10 p90=P90 p95=P95
         max=Max;
run;
proc print data=location noobs;
run;
data null;
  set location;
  call symput('MEAN', round(mean, 1));
  call symput('MODE', mode);
  call symput('MEDIAN', round(median, 1));
  call symput('Q1',round(q1,1));
  call symput('Q3',round(q3,1));
  call symput('P5',round(p5,1));
  call symput('P10',round(p10,1));
  call symput('P90',round(p90,1));
  call symput('P95',round(p95,1));
  call symput('MAX',min(50,max));
run;
%macro formgen;
%do i=1 %to &max;
  %let value=&i;
   %if &i=&p5 %then %let value=&value P5;
  %if &i=&p10 %then %let value=&value P10;
  %if &i=&q1 %then %let value=&value Q1;
   %if &i=&mode %then %let value=&value Mode;
   %if &i=&median %then %let value=&value Median;
  %if &i=&mean %then %let value=&value Mean;
  %if &i=&q3 %then %let value=&value Q3;
  %if &i=&p90 %then %let value=&value P90;
   %if &i=&p95 %then %let value=&value P95;
  %if &i=&max %then %let value=>=&value;
  &i="&value"
%end;
%mend;
proc format print;
   value stat %formgen;
run;
options pagesize=42 linesize=64;
```

```
proc chart data=random;
  vbar x / midpoints=1 to &max by 1;
  format x stat.;
  footnote 'P5 = 5TH PERCENTILE';
  footnote2 'P10 = 10TH PERCENTILE';
  footnote3 'P90 = 90TH PERCENTILE';
  footnote4 'P95 = 95TH PERCENTILE';
  footnote5 'Q1 = 1ST QUARTILE ';
  footnote6 'Q3 = 3RD QUARTILE ';
run;
```
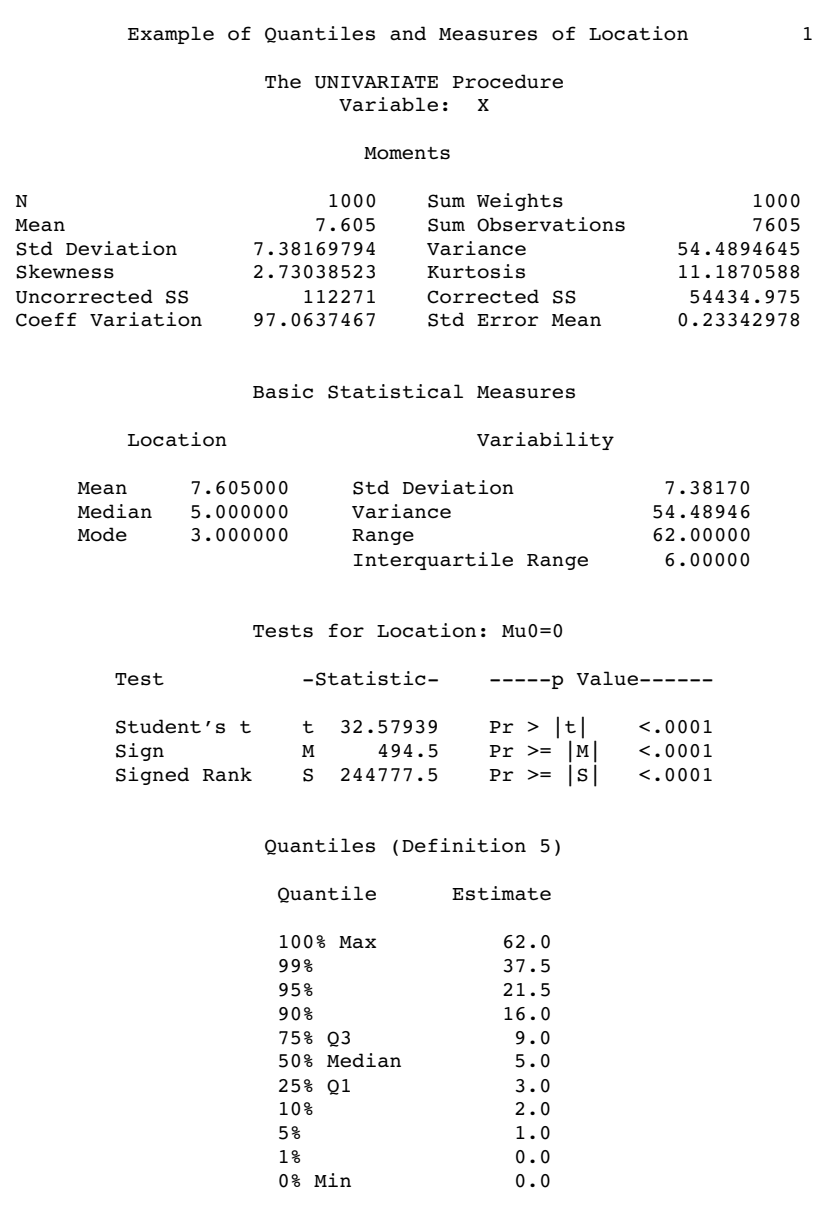

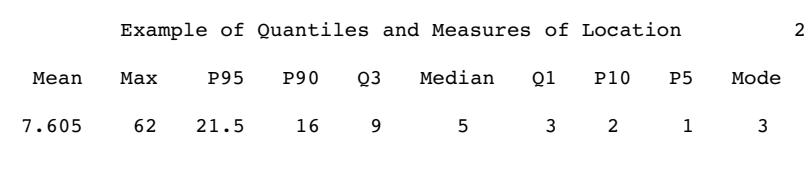

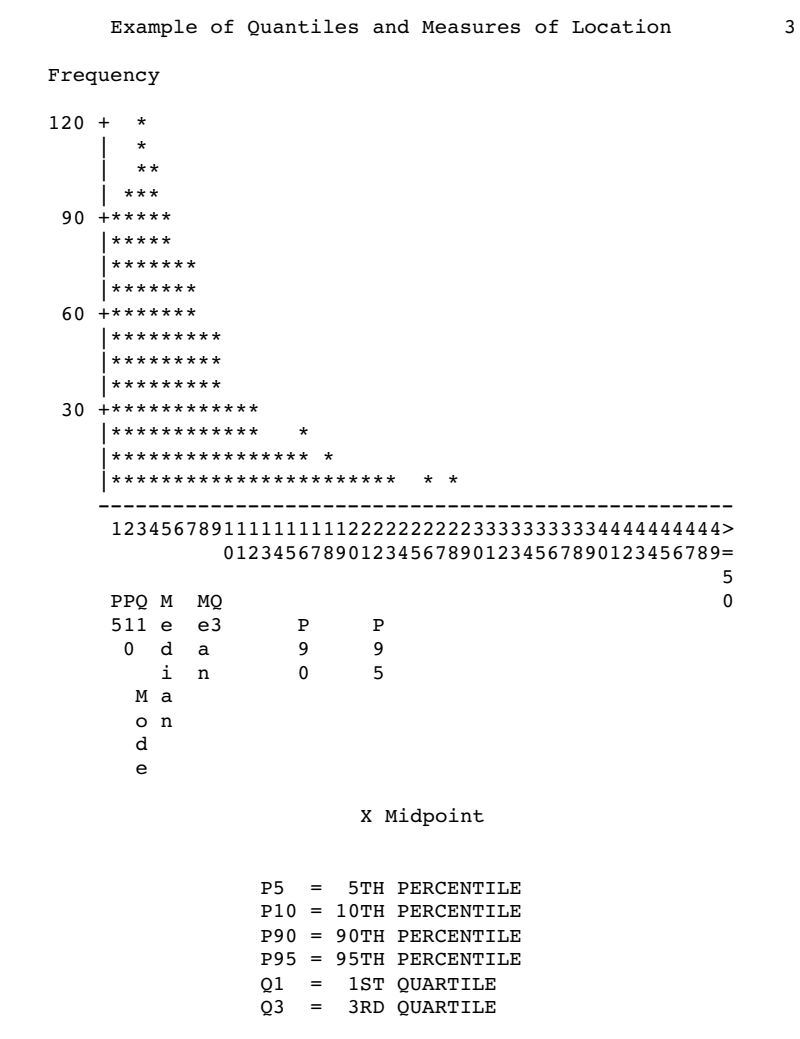

## Measures of Variability

Another group of statistics is important in studying the distribution of a population. These statistics measure the *variability*, also called the spread, of values. In the definitions given in the sections that follow, notice that if the entire sample is changed by the addition of a fixed amount to each observation, then the values of these statistics are unchanged. If each observation in the sample is multiplied by a constant, however, the values of these statistics are appropriately rescaled.

#### The Range

The sample range is the difference between the largest and smallest values in the sample. For many populations, at least in statistical theory, the range is infinite, so the sample range may not tell you much about the population. The sample range tends to increase as the sample size increases. If all sample values are multiplied by a constant, the sample range is multiplied by the same constant.

### The Interquartile Range

The interquartile range is the difference between the upper and lower quartiles. If all sample values are multiplied by a constant, the sample interquartile range is multiplied by the same constant.

### The Variance

The population variance, usually denoted by  $\sigma^2$ , is the expected value of the squared difference of the values from the population mean: usually denoted<br>  $\alpha$  the population<br>  $\sigma^2 = E(x - \mu)$ 

$$
\sigma^2 = \mathrm{E}\left(x - \mu\right)^2
$$

The sample variance is denoted by  $s^2$ . The difference between a value and the mean is called a *deviation from the mean*. Thus, the variance approximates the mean of the squared deviations.

When all the values lie close to the mean, the variance is small but never less than zero. When values are more scattered, the variance is larger. If all sample values are multiplied by a constant, the sample variance is multiplied by the square of the constant. called a *deviation from the mean*. Thus, the variance approximates the mean of tuared deviations.<br>When all the values lie close to the mean, the variance is small but never less thro. When values are more scattered, the

option controls what divisor the procedure uses.

### The Standard Deviation

The standard deviation is the square root of the variance, or root-mean-square deviation from the mean, in either a population or a sample. The usual symbols are  $\sigma$ for the population and *s* for a sample. The standard deviation is expressed in the same units as the observations, rather than in squared units. If all sample values are multiplied by a constant, the sample standard deviation is multiplied by the same constant.

### Coefficient of Variation

The coefficient of variation is a unitless measure of relative variability. It is defined as the ratio of the standard deviation to the mean expressed as a percentage. The coefficient of variation is meaningful only if the variable is measured on a ratio scale. If all sample values are multiplied by a constant, the sample coefficient of variation remains unchanged.

### Measures of Shape

#### Skewness

The variance is a measure of the overall size of the deviations from the mean. Since the formula for the variance squares the deviations, both positive and negative deviations contribute to the variance in the same way. In many distributions, positive deviations may tend to be larger in magnitude than negative deviations, or vice versa. *Skewness* is a measure of the tendency of the deviations to be larger in one direction<br>than in the other. For example, the data in the last example are skewed to the right<br>Population skewness is defined as<br> $E(x - \mu)^3 / \sigma^3$ than in the other. For example, the data in the last example are skewed to the right.

Population skewness is defined as

$$
\mathrm{E}\left(x-\mu\right)^{3}/\sigma^{3}
$$

Because the deviations are cubed rather than squared, the signs of the deviations are maintained. Cubing the deviations also emphasizes the effects of large deviations. The formula includes a divisor of  $\sigma^3$  to remove the effect of scale, so multiplying all values by a constant does not change the skewness. Skewness can thus be interpreted as a tendency for one tail of the population to be heavier than the other. Skewness can be positive or negative and is unbounded.

#### Kurtosis

The heaviness of the tails of a distribution affects the behavior of many statistics.<br>
ince it is useful to have a measure of tail heaviness. One such measure is *kurtosis*<br>
is population kurtosis is usually defined as<br> Hence it is useful to have a measure of tail heaviness. One such measure is *kurtosis*. The population kurtosis is usually defined as distribution<br>
ure of tail h<br>
y defined as<br>  $\frac{-\mu)^4}{\sigma^4} - 3$ 

$$
\frac{\mathrm{E}\left(x-\mu\right)^{4}}{\sigma^{4}}-\epsilon
$$

*Note:* Some statisticians omit the subtraction of 3.  $\wedge$ 

Because the deviations are raised to the fourth power, positive and negative deviations make the same contribution, while large deviations are strongly emphasized. Because of the divisor  $\sigma^4$ , multiplying each value by a constant has no effect on kurtosis.

Population kurtosis must lie between  $-2$  and  $+\infty$ , inclusive. If  $M_3$  represents population skewness and  $M_4$  represents population kurtosis, then

$$
M_4 > \left(M_3\right)^2 - 2
$$

Statistical literature sometimes reports that kurtosis measures the *peakedness* of a density. However, heavy tails have much more influence on kurtosis than does the shape of the distribution near the mean (Kaplansky 1945; Ali 1974; Johnson, et al. 1980).

Sample skewness and kurtosis are rather unreliable estimators of the corresponding parameters in small samples. They are better estimators when your sample is very large. However, large values of skewness or kurtosis may merit attention even in small samples because such values indicate that statistical methods that are based on normality assumptions may be inappropriate.

### The Normal Distribution

One especially important family of theoretical distributions is the *normal* or *Gaussian* distribution. A normal distribution is a smooth symmetric function often referred to as "bell-shaped." Its skewness and kurtosis are both zero. A normal distribution can be completely specified by only two parameters: the mean and the standard deviation. Approximately 68 percent of the values in a normal population are within one standard deviation of the population mean; approximately 95 percent of the values are within two standard deviations of the mean; and about 99.7 percent are within three standard deviations. Use of the term *normal* to describe this particular kind of distribution does not imply that other kinds of distributions are necessarily abnormal or pathological.

Many statistical methods are designed under the assumption that the population being sampled is normally distributed. Nevertheless, most real-life populations do not have normal distributions. Before using any statistical method based on normality assumptions, you should consult the statistical literature to find out how sensitive the method is to nonnormality and, if necessary, check your sample for evidence of nonnormality.

In the following example, SAS generates a sample from a normal distribution with a mean of 50 and a standard deviation of 10. The UNIVARIATE procedure performs tests for location and normality. Because the data are from a normal distribution, all *p*-values from the tests for normality are greater than 0.15. The CHART procedure displays a histogram of the observations. The shape of the histogram is a belllike, normal density.

```
options nodate pageno=1 linesize=64 pagesize=52;
title '10000 Obs Sample from a Normal Distribution';
title2 'with Mean=50 and Standard Deviation=10';
data normaldat;
   drop n;
   do n=1 to 10000;
      X=10*rannor(53124)+50;
      output;
   end;
run;
proc univariate data=normaldat nextrobs=0 normal
                          mu0=50 loccount;
   var x;
run;
proc format;
   picture msd
      20='20 3*Std' (noedit)
      30='30 2*Std' (noedit)
      40='40 1*Std' (noedit)
      50='50 Mean ' (noedit)
      60='60 1*Std' (noedit)
      70='70 2*Std' (noedit)
      80='80 3*Std' (noedit)
   other=' ';
run;
options linesize=64 pagesize=42;
```
 $\overline{\phantom{a}}$ 

```
proc chart;
  vbar x / midpoints=20 to 80 by 2;
   format x msd.;
run;
```
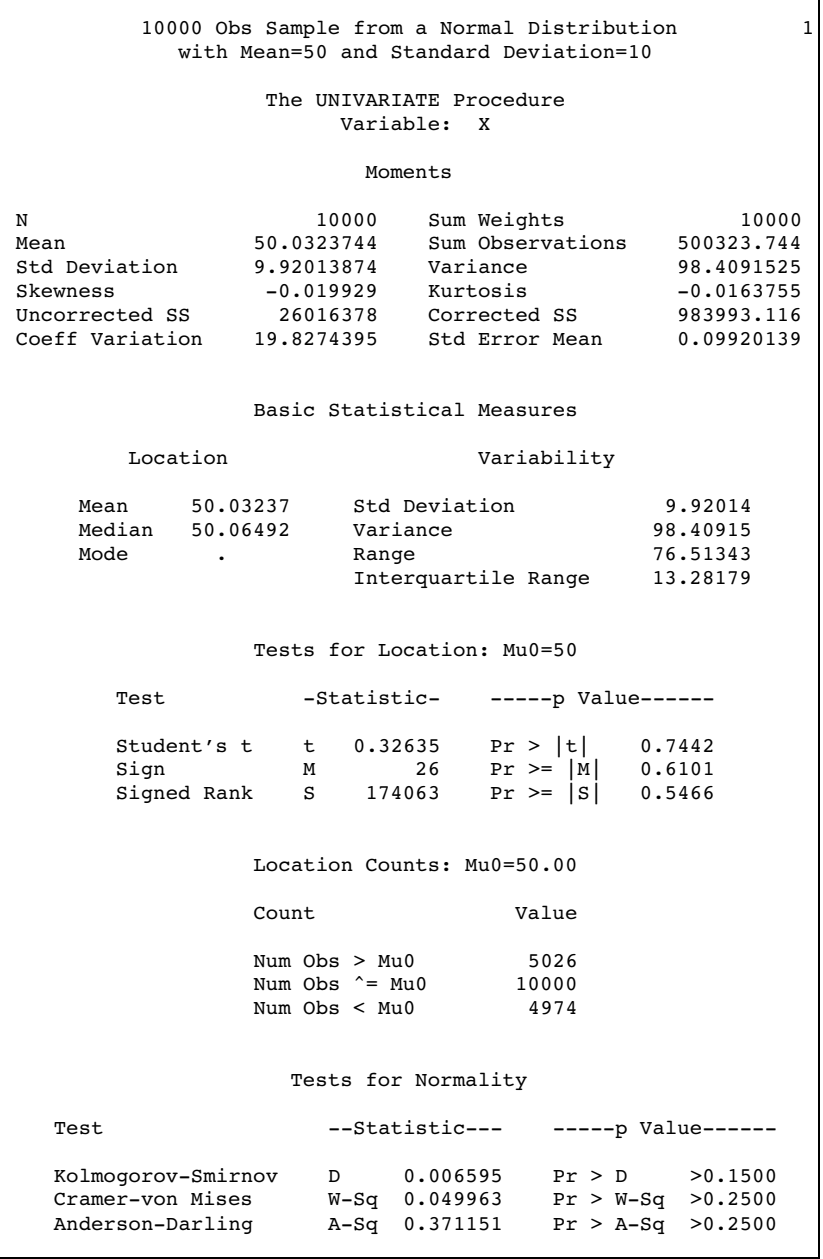

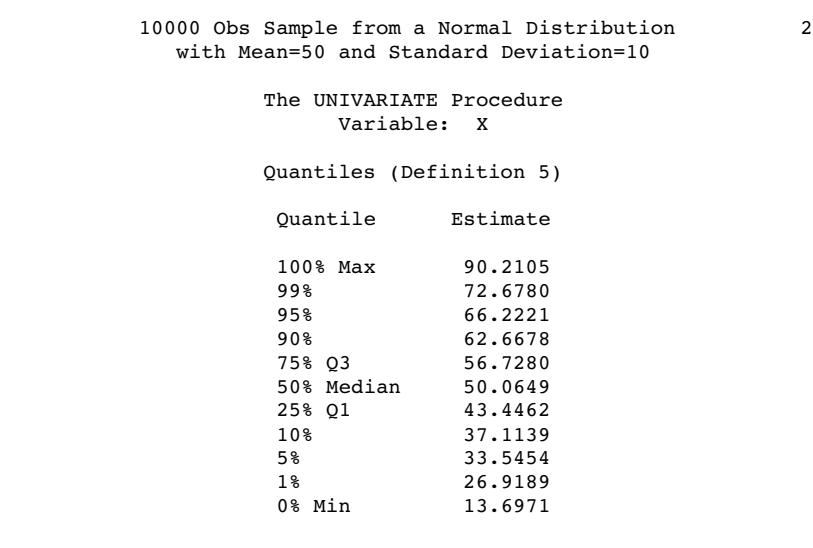

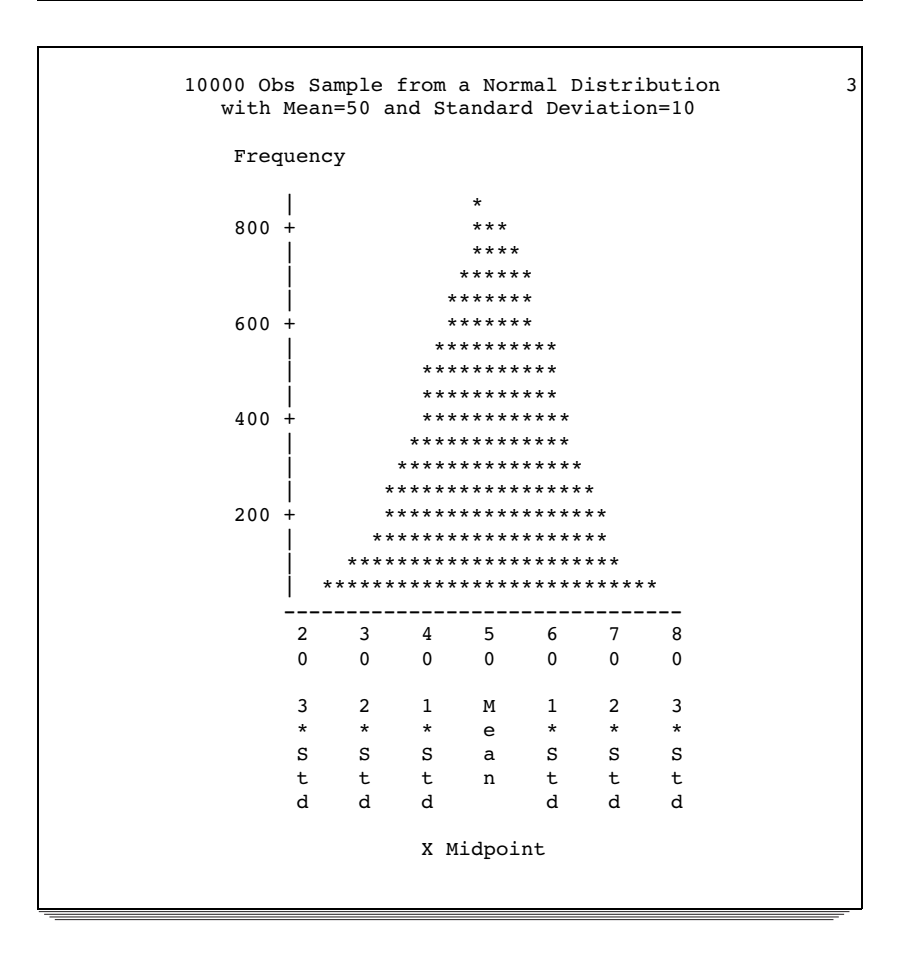

## Sampling Distribution of the Mean

If you repeatedly draw samples of size *n* from a population and compute the mean of each sample, then the sample means themselves have a distribution. Consider a new population consisting of the means of all the samples that could possibly be drawn from the original population. The distribution of this new population is called a *sampling distribution*.

It can be proven mathematically that if the original population has mean  $\mu$  and standard deviation  $\sigma$ , then the sampling distribution of the mean also has mean  $\mu$ , but its standard deviation is  $\sigma/\sqrt{n}$ . The standard deviation of the sampling distribution of the mean is called the *standard error of the mean*. The standard error of the mean provides an indication of the accuracy of a sample mean as an estimator of the population mean.

If the original population has a normal distribution, then the sampling distribution of the mean is also normal. If the original distribution is not normal but does not have excessively long tails, then the sampling distribution of the mean can be approximated by a normal distribution for large sample sizes.

The following example consists of three separate programs that show how the sampling distribution of the mean can be approximated by a normal distribution as the sample size increases. The first DATA step uses the RANEXP function to create a sample of 1000 observations from an exponential distribution.The theoretical population mean is 1.00, while the sample mean is 1.01, to two decimal places. The population standard deviation is 1.00; the sample standard deviation is 1.04.

This is an example of a nonnormal distribution. The population skewness is 2.00, which is close to the sample skewness of 1.97. The population kurtosis is 6.00, but the sample kurtosis is only 4.80.

```
options nodate pageno=1 linesize=64 pagesize=42;
```

```
title '1000 Observation Sample';
title2 'from an Exponential Distribution';
data expodat;
   drop n;
   do n=1 to 1000;
      X=ranexp(18746363);
      output;
   end;
run;
proc format;
    value axisfmt
      .05='0.05'
      .55='0.55'
     1.05='1.05'
     1.55='1.55'
     2.05='2.05'
     2.55='2.55'
     3.05='3.05'
     3.55='3.55'
     4.05='4.05'
     4.55='4.55'
     5.05='5.05'
     5.55='5.55'
     other=' ';
run;
proc chart data=expodat ;
   vbar x / axis=300
            midpoints=0.05 to 5.55 by .1;
   format x axisfmt.;
```

```
run;
options pagesize=64;
proc univariate data=expodat noextrobs=0 normal
               mu0=1;var x;
run;
```
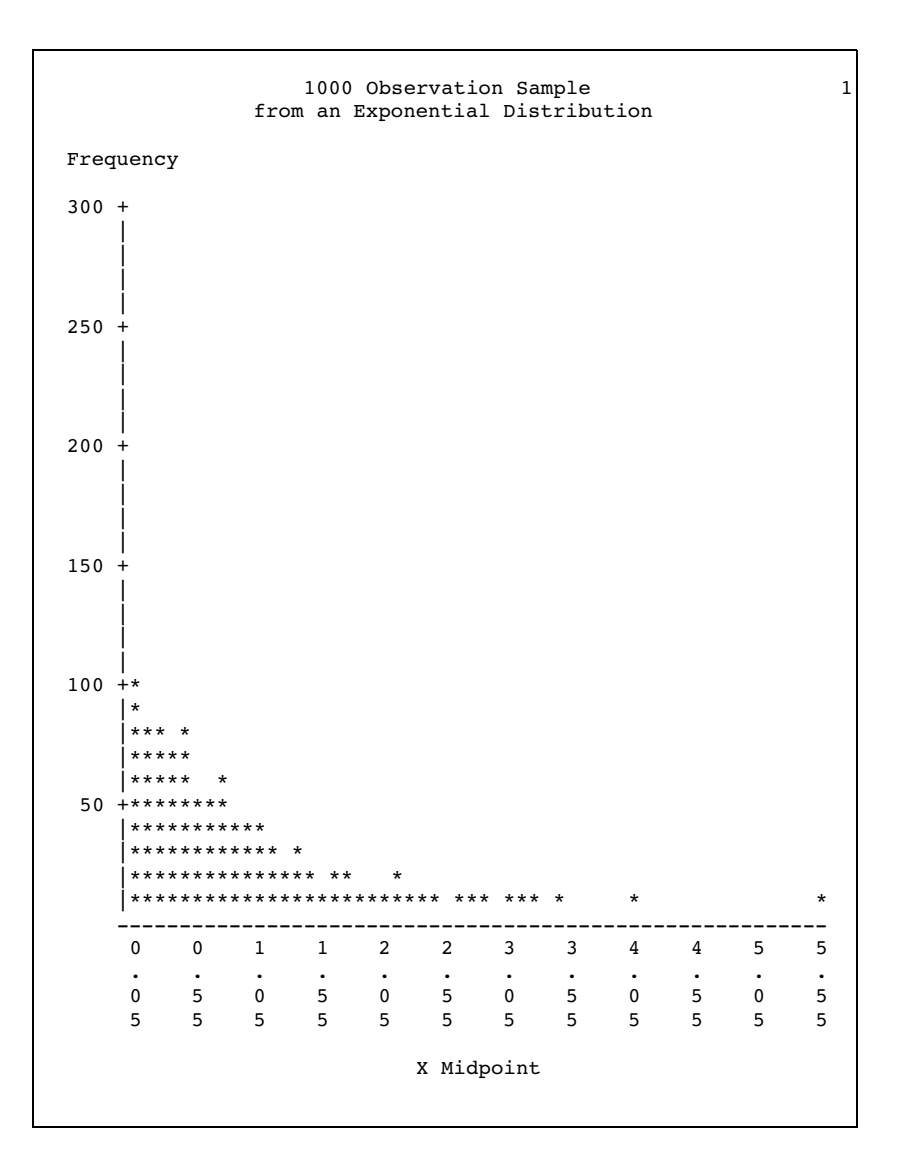

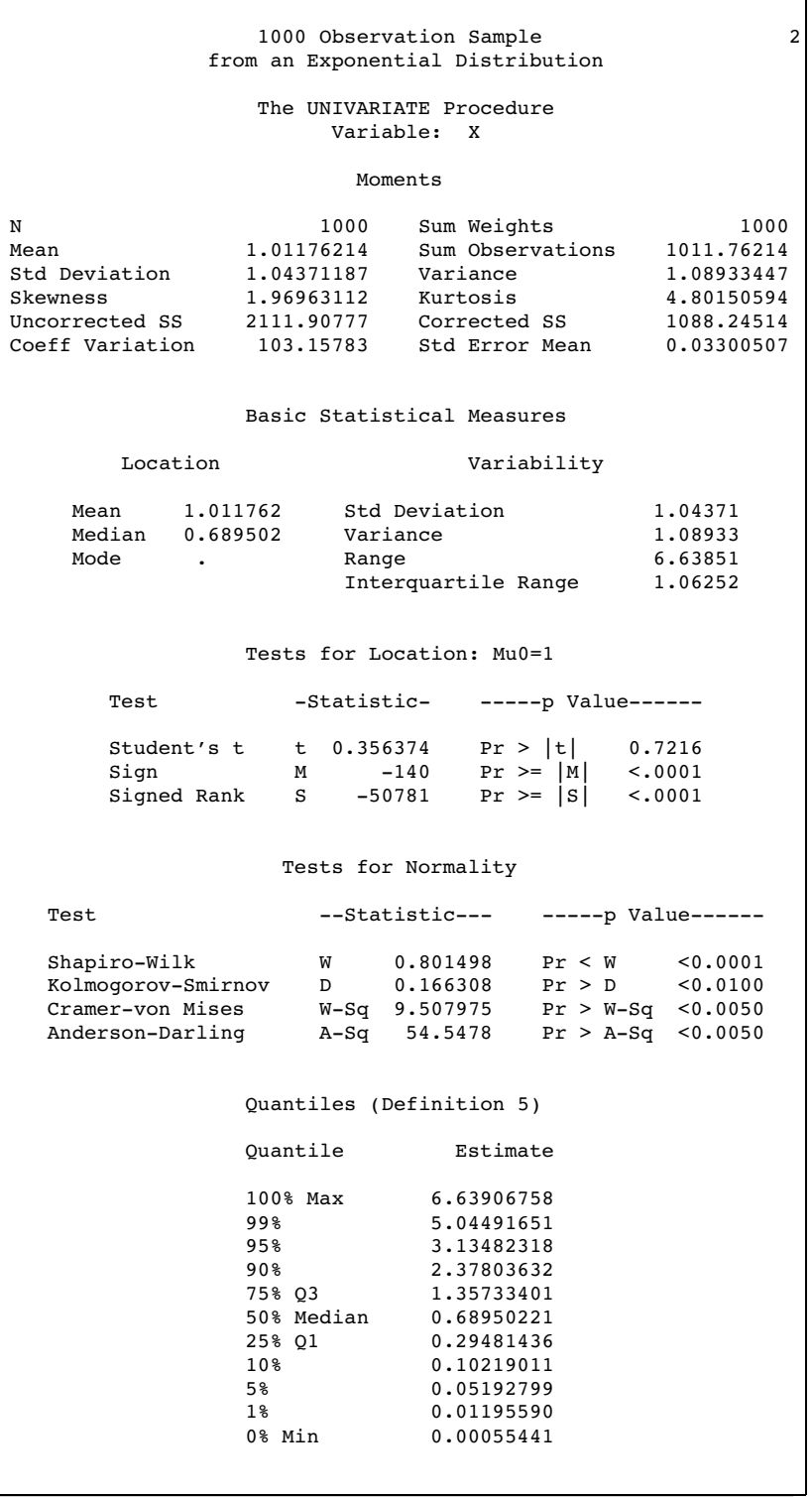

The next DATA step generates 1000 different samples from the same exponential distribution. Each sample contains ten observations. The MEANS procedure computes the mean of each sample. In the data set that is created by PROC MEANS, each observation represents the mean of a sample of ten observations from an exponential distribution. Thus, the data set is a sample from the sampling distribution of the mean for an exponential population.

PROC UNIVARIATE displays statistics for this sample of means. Notice that the mean of the sample of means is .99, almost the same as the mean of the original population. Theoretically, the standard deviation of the sampling distribution is  $\sigma/\sqrt{n} = 1.00/\sqrt{10} = .32$ , whereas the standard deviation of this sample from thesampling distribution is .30. The skewness (.55) and kurtosis (-.006) are closer to zero in the sample from the sampling distribution than in the original sample from the exponential distribution. This is so because the sampling distribution is closer to a normal distribution than is the original exponential distribution. The CHART procedure displays a histogram of the 1000-sample means. The shape of the histogram is much closer to a belllike, normal density, but it is still distinctly lopsided.

```
options nodate pageno=1 linesize=64 pagesize=48;
title '1000 Sample Means with 10 Obs per Sample';
title2 'Drawn from an Exponential Distribution';
data samp10;
   drop n;
   do Sample=1 to 1000;
      do n=1 to 10;
         X=ranexp(433879);
         output;
      end;
   end;
proc means data=samp10 noprint;
   output out=mean10 mean=Mean;
   var x;
   by sample;
run;
proc format;
    value axisfmt
       .05 = 70.05.55='0.55'
      1.05='1.05'
      1.55='1.55'
      2.05='2.05'
      other=' ';
run;
proc chart data=mean10;
   vbar mean/axis=300
             midpoints=0.05 to 2.05 by .1;
   format mean axisfmt.;
run;
options pagesize=64;
proc univariate data=mean10 noextrobs=0 normal
                mu0=1;var mean;
run;
```
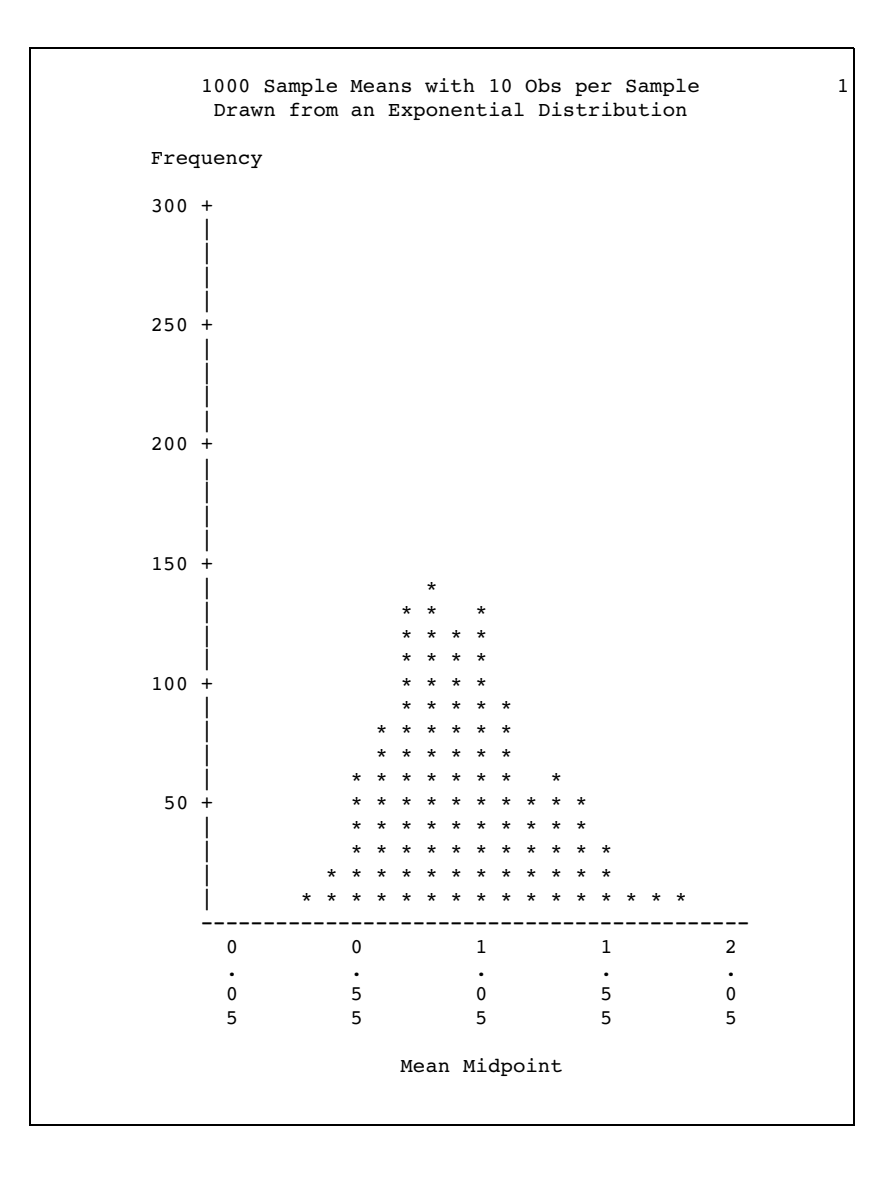

1000 Sample Means with 10 Obs per Sample 2 Drawn from an Exponential Distribution The UNIVARIATE Procedure Variable: Mean Moments N 1000 Sum Weights 1000<br>Mean 1000 0.9906857 Sum Observations 990.685697 Mean 0.9906857 Sum Observations 990.685697<br>Std Deviation 0.30732649 Variance 0.09444957 Std Deviation 0.30732649 Variance Skewness 0.54575615 Kurtosis -0.0060892 Uncorrected SS<br>Coeff Variation 31.0215931 Std Error Mean 0.00971852 Basic Statistical Measures Location Variability Mean 0.990686 Std Deviation 0.30733 Median 0.956152 Variance 0.09445 . Range 1.79783 Interquartile Range 0.41703 Tests for Location: Mu0=1 Test -Statistic- -----p Value------Student's t t -0.95841 Pr > |t| 0.3381 Sign M -53 Pr >= |M| 0.0009 Signed Rank S Tests for Normality Test  $--$ Statistic--- -----p Value------Shapiro-Wilk W 0.9779 Pr < W <0.0001<br>Kolmoqorov-Smirnov D 0.055498 Pr > D <0.0100 Kolmogorov-Smirnov D Cramer-von Mises W-Sq 0.953926 Pr > W-Sq <0.0050  $Pr > A-Sq < 0.0050$ Quantiles (Definition 5) Quantile Estimate 100% Max 2.053899<br>99% 1.827503 99% 1.827503 95% 1.557175<br>90% 1.416611 90% 1.416611 75% Q3 1.181006 50% Median<br>25% 01 0.763973 10% 0.621787 5% 0.553568 1% 0.433820 0% Min 0.256069

In the following DATA step, the size of each sample from the exponential distribution is increased to 50. The standard deviation of the sampling distribution is smaller than in the previous example because the size of each sample is larger. Also, the sampling distribution is even closer to a normal distribution, as can be seen from the histogram and the skewness.

```
options nodate pageno=1 linesize=64 pagesize=48;
title '1000 Sample Means with 50 Obs per Sample';
title2 'Drawn from an Exponential Distribution';
data samp50;
   drop n;
   do sample=1 to 1000;
      do n=1 to 50;
         X=ranexp(72437213);
         output;
      end;
   end;
proc means data=samp50 noprint;
   output out=mean50 mean=Mean;
   var x;
   by sample;
run;
proc format;
   value axisfmt
      .05='0.05'
       .55='0.55'
      1.05='1.05'
      1.55='1.55'
      2.05='2.05'
      2.55='2.55'
      other=' ';
run;
proc chart data=mean50;
   vbar mean / axis=300
               midpoints=0.05 to 2.55 by .1;
   format mean axisfmt.;
run;
options pagesize=64;
proc univariate data=mean50 nextrobs=0 normal
                mu0=1;var mean;
run;
```
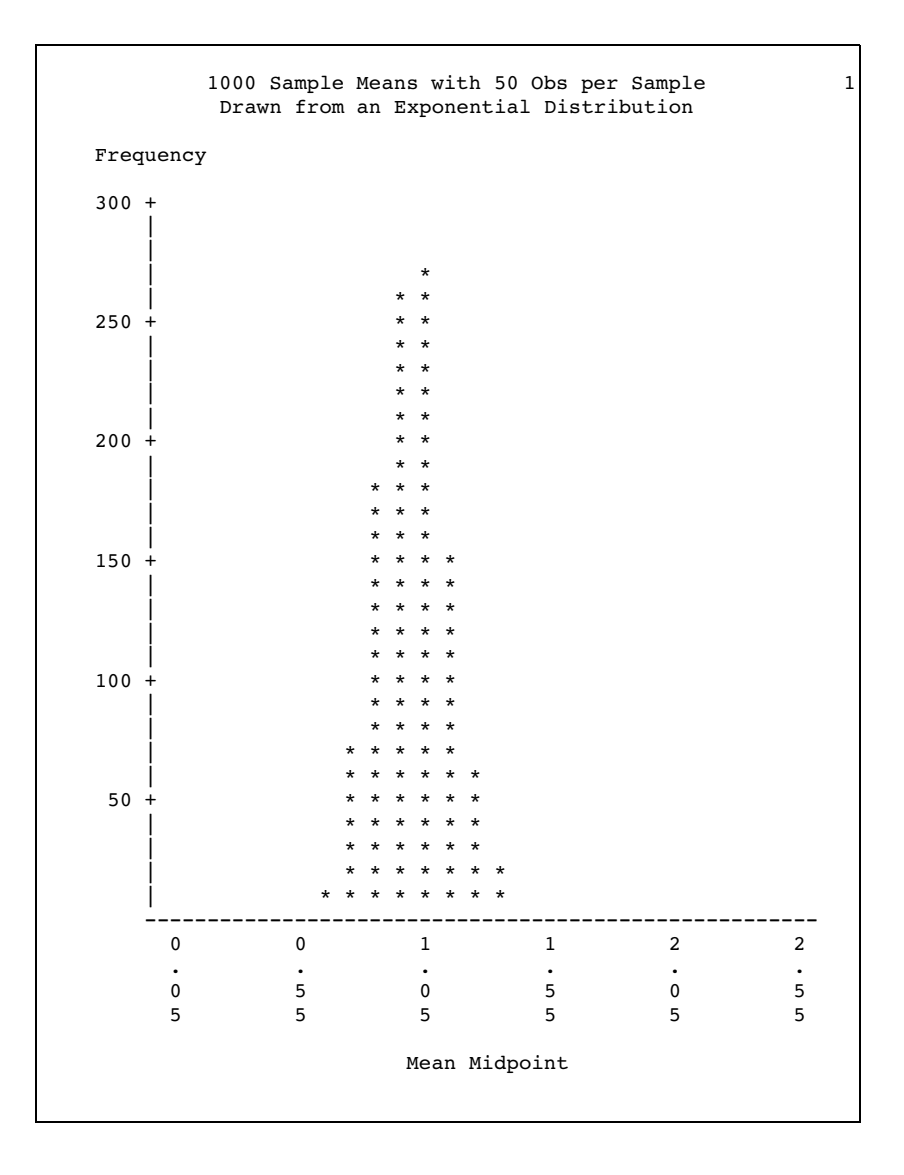

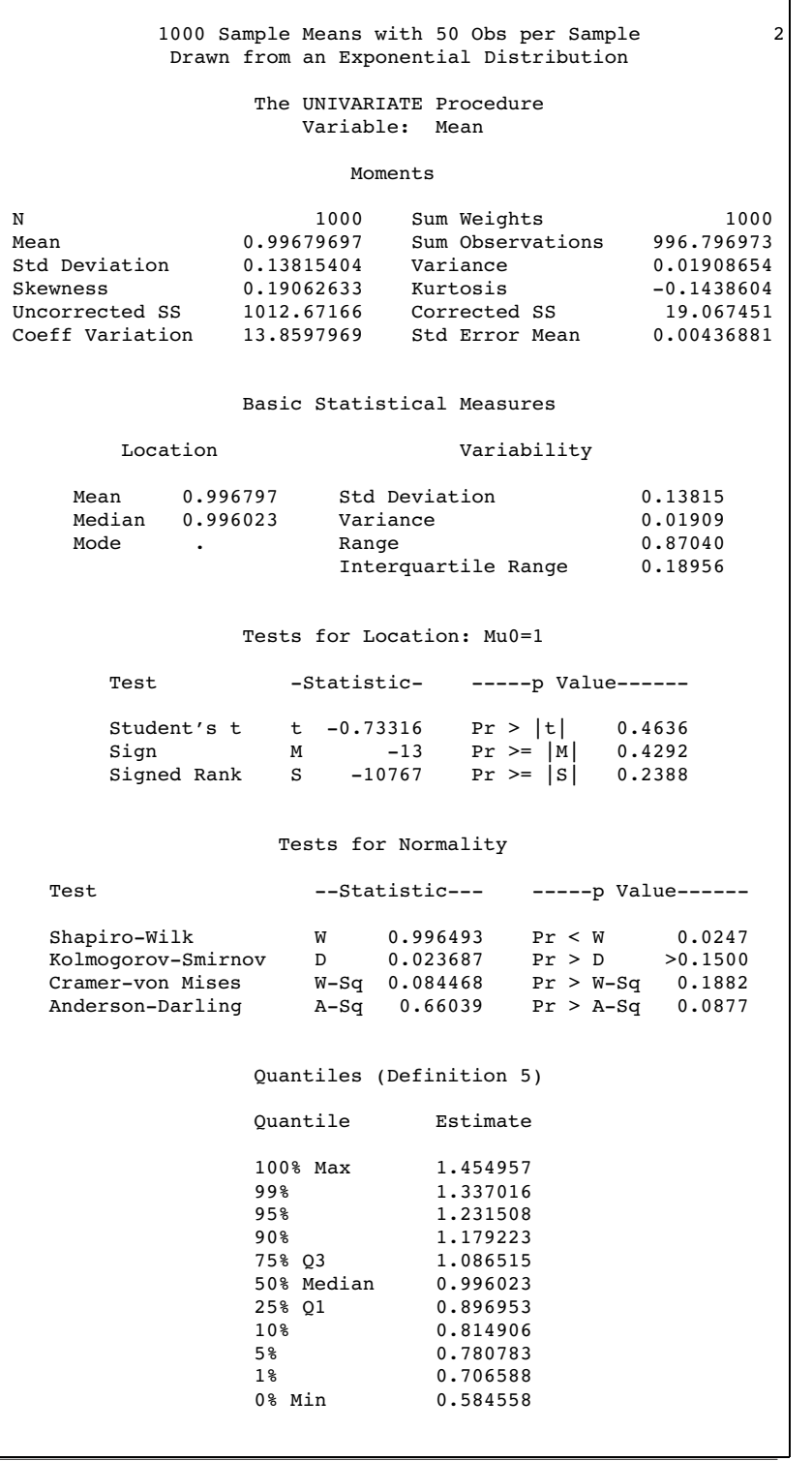

## Testing Hypotheses

The purpose of the statistical methods that have been discussed so far is to estimate a population parameter by means of a sample statistic. Another class of statistical

methods is used for testing hypotheses about population parameters or for measuring the amount of evidence against a hypothesis.

Consider the universe of students in a college. Let the variable X be the number of pounds by which a student's weight deviates from the ideal weight for a person of the same sex, height, and build. You want to find out whether the population of students is, on the average, underweight or overweight. To this end, you have taken a random sample of X values from nine students, with results as given in the following DATA step:

title 'Deviations from Normal Weight'; data x; input X @@; datalines; -7 -2 1 3 6 10 15 21 30 ;

You can define several hypotheses of interest. One hypothesis is that, on the average, the students are of exactly ideal weight. If  $\mu$  represents the population mean of the X values, you can write this hypothesis, called the *null* hypothesis, as  $H_0$ :  $\mu = 0$ . The other two hypotheses, called *alternative* hypotheses, are that the students are underweight on the average,  $H_1: \mu < 0$ , and that the students are overweight on the average,  $H_2$ :  $\mu > 0$ .

The null hypothesis is so called because in many situations it corresponds to the assumption of "no effect" or "no difference." However, this interpretation is not appropriate for all testing problems. The null hypothesis is like a straw man that can be toppled by statistical evidence. You decide between the alternative hypotheses according to which way the straw man falls.

A naive way to approach this problem would be to look at the sample mean  $\bar{x}$  and decide among the three hypotheses according to the following rule:

- $\Box$  If  $\bar{x} < 0$ , decide on H<sub>1</sub> :  $\mu < 0$ .
- $\Box$  If  $\bar{x} = 0$ , decide on  $H_0: \mu = 0$ .
- $\Box$  If  $\bar{x} > 0$ , decide on H<sub>2</sub> :  $\mu > 0$ .

The trouble with this approach is that there may be a high probability of making an incorrect decision. If  $H_0$  is true, you are nearly certain to make a wrong decision because the chances of  $\bar{x}$  being exactly zero are almost nil. If  $\mu$  is slightly less than zero, so that H<sub>1</sub> is true, there may be nearly a 50 percent chance that  $\bar{x}$  will be greater than zero in repeated sampling, so the chances of incorrectly choosing  $H<sub>2</sub>$  would also be nearly 50 percent. Thus, you have a high probability of making an error if  $\bar{x}$  is near zero. In such cases, there is not enough evidence to make a confident decision, so the best response may be to reserve judgment until you can obtain more evidence.

The question is, how far from zero must  $\bar{x}$  be for you to be able to make a confident decision? The answer can be obtained by considering the sampling distribution of  $\bar{x}$ . If X has a roughly normal distribution, then  $\bar{x}$  has an approximately normal sampling distribution. The mean of the sampling distribution of  $\bar{x}$  is  $\mu$ . Assume temporarily that  $\sigma$ , the standard deviation of X, is known to be 12. Then the standard error of  $\bar{x}$  for samples of nine observations is  $\sigma/\sqrt{n} = 12/\sqrt{9} = 4$ .

You know that about 95 percent of the values from a normal distribution are within two standard deviations of the mean, so about 95 percent of the possible samples of nine X values have a sample mean  $\bar{x}$  between  $0 - 2(4)$  and  $0 + 2(4)$ , or between -8 and 8. Consider the chances of making an error with the following decision rule:

- $\Box$  If  $\bar{x} < -8$ , decide on  $H_1: \mu < 0$ .
- $\Box$  If  $-8 \leq \bar{x} \leq 8$ , reserve judgment.
- $\Box$  If  $\bar{x} > 8$ , decide on H<sub>2</sub> :  $\mu > 0$ .

If H<sub>0</sub> is true, then in about 95 percent of the possible samples  $\bar{x}$  will be between the *critical values*  $-8$  and 8, so you will reserve judgment. In these cases the statistical evidence is not strong enough to fell the straw man. In the other 5 percent of the samples you will make an error; in 2.5 percent of the samples you will incorrectly choose  $H_1$ , and in 2.5 percent you will incorrectly choose  $H_2$ .

The price you pay for controlling the chances of making an error is the necessity of reserving judgment when there is not sufficient statistical evidence to reject the null hypothesis.

#### Significance and Power

The probability of rejecting the null hypothesis if it is true is called the *Type I error rate* of the statistical test and is typically denoted as  $\alpha$ . In this example, an  $\overline{x}$  value less **Significance and Power**<br>
The probability of rejecting the null hypothesis if it is true is called the *Type I erro*<br> *rate* of the statistical test and is typically denoted as  $\alpha$ . In this example, an  $\bar{x}$  value I<br>
th You can adjust the type I error rate according to your needs by choosing different critical values. For example, critical values of −4 and 4 would produce a significance level of about 32 percent, while −12 and 12 would give a type I error rate of about 0.3 percent.

The decision rule is a *two-tailed test* because the alternative hypotheses allow for population means either smaller or larger than the value specified in the null hypothesis. If you were interested only in the possibility of the students being overweight on the average, you could use a *one-tailed test*:

- $\Box$  If  $\bar{x} \leq 8$ , reserve judgment.
- $\Box$  If  $\bar{x} > 8$ , decide on H<sub>2</sub> :  $\mu > 0$ .

For this one-tailed test, the type I error rate is 2.5 percent, half that of the two-tailed test.

The probability of rejecting the null hypothesis if it is false is called the *power* of the statistical test and is typically denoted as  $1 - \beta$ .  $\beta$  is called the *Type II error rate*, which is the probability of not rejecting a false null hypothesis. The power depends on the true value of the parameter. In the example, assume the population mean is 4. The power for detecting  $H_2$  is the probability of getting a sample mean greater than 8. The critical value 8 is one standard error higher than the population mean 4. The chance of getting a value at least one standard deviation greater than the mean from a normal distribution is about 16 percent, so the power for detecting the alternative hypothesis  $H<sub>2</sub>$  is about 16 percent. If the population mean were 8, the power for  $H<sub>2</sub>$  would be 50 percent, whereas a population mean of 12 would yield a power of about 84 percent.

The smaller the type I error rate is, the less the chance of making an incorrect decision, but the higher the chance of having to reserve judgment. In choosing a type I error rate, you should consider the resulting power for various alternatives of interest.

#### Student's *t* Distribution

In practice, you usually cannot use any decision rule that uses a critical value based on  $\sigma$  because you do not usually know the value of  $\sigma$ . You can, however, use *s* as an estimate of  $\sigma$ . Consider the following statistic:

$$
t = \frac{\bar{x} - \mu_0}{s / \sqrt{n}}
$$

This *t* statistic is the difference between the sample mean and the hypothesized mean  $\mu_0$  divided by the estimated standard error of the mean.

If the null hypothesis is true and the population is normally distributed, then the *t* statistic has what is called a *Student's t distribution* with  $n - 1$  degrees of freedom. This distribution looks very similar to a normal distribution, but the tails of the

Student's *t* distribution are heavier. As the sample size gets larger, the sample standard deviation becomes a better estimator of the population standard deviation, and the *t* distribution gets closer to a normal distribution.

You can base a decision rule on the *t* statistic:

- $\Box$  If  $t < -2.3$ , decide on H<sub>1</sub> :  $\mu < 0$ .
- $\Box$  If  $-2.3 \le t \le 2.3$ , reserve judgment.
- $\Box$  If  $t > 2.3$ , decide on  $H_0: \mu > 0$ .

The value 2.3 was obtained from a table of Student's *t* distribution to give a type I error rate of 5 percent for 8 (that is,  $9 - 1 = 8$ ) degrees of freedom. Most common statistics texts contain a table of Student's *t* distribution. If you do not have a statistics text handy, you can use the DATA step and the TINV function to print any values from the *t* distribution.

By default, PROC UNIVARIATE computes a *t* statistic for the null hypothesis that  $\mu_0 = 0$ , along with related statistics. Use the MU0= option in the PROC statement to specify another value for the null hypothesis.

This example uses the data on deviations from normal weight, which consist of nine observations. First, PROC MEANS computes the *t* statistic for the null hypothesis that  $\mu = 0$ . Then, the TINV function in a DATA step computes the value of Student's *t* distribution for a two-tailed test at the 5 percent level of significance and 8 degrees of freedom.

```
data devnorm;
   title 'Deviations from Normal Weight';
   input X @@;
   datalines;
-7 -2 1 3 6 10 15 21 30
;
proc means data=devnorm maxdec=3 n mean
           std stderr t probt;
run;
title 'Student''s t Critical Value';
data _null_;
   file print;
   t=tinv(.975,8);
   put t 5.3;
run;
```
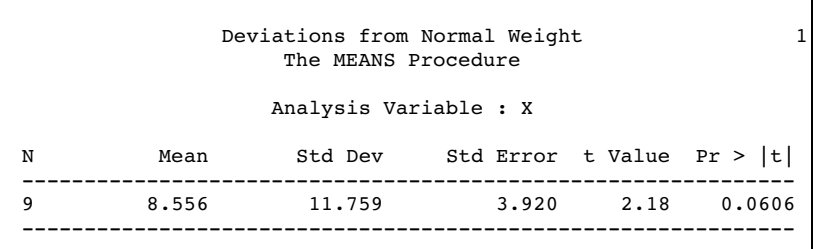

2.306

Student's t Critical Value

In the current example, the value of the *t* statistic is 2.18, which is less than the critical *t* value of 2.3 (for a 5 percent significance level and 8 degrees of freedom). Thus, at a 5 percent significance level you must reserve judgment. If you had elected to use a 10 percent significance level, the critical value of the *t* distribution would have been 1.86 and you could have rejected the null hypothesis. The sample size is so small, however, that the validity of your conclusion depends strongly on how close the distribution of the population is to a normal distribution.

### Probability Values

Another way to report the results of a statistical test is to compute a *probability value* or *p-value*. A *p*-value gives the probability in repeated sampling of obtaining a statistic as far in the direction(s) specified by the alternative hypothesis as is the value actually observed. A two-tailed *p*-value for a *t* statistic is the probability of obtaining an absolute *t* value that is greater than the observed absolute *t* value. A one-tailed *p*-value for a *t* statistic for the alternative hypothesis  $\mu > \mu_0$  is the probability of obtaining a *t* value greater than the observed *t* value. Once the *p*-value is computed, you can perform a hypothesis test by comparing the *p*-value with the desired significance level. If the *p*-value is less than or equal to the type I error rate of the test, the null hypothesis can be rejected. The two-tailed *p*-value, labeled **Pr > |t|** in the PROC MEANS output, is .0606, so the null hypothesis could be rejected at the 10 percent significance level but not at the 5 percent level.

A *p*-value is a measure of the strength of the evidence against the null hypothesis. The smaller the *p*-value, the stronger the evidence for rejecting the null hypothesis.

## **References**

- Ali, M.M. (1974), "Stochastic Ordering and Kurtosis Measure," *Journal of the American Statistical Association*, 69, 543–545.
- Johnson, M.E., Tietjen, G.L., and Beckman, R.J. (1980), "A New Family of Probability Distributions With Applications to Monte Carlo Studies," *Journal of the American Statistical Association*, 75, 276-279.
- Kaplansky, I. (1945), "A Common Error Concerning Kurtosis," *Journal of the American Statistical Association*, 40, 259-263.
- Mendenhall, W. and Beaver, R.. (1994), *Introduction to Probability and Statistics*, 9th Edition, Belmont, CA: Wadsworth Publishing Company.
- Ott, R. and Mendenhall, W. (1994) *Understanding Statistics*, 6th Edition, North Scituate, MA: Duxbury Press.
- Schlotzhauer, S.D. and Littell, R.C. (1997), *SAS System for Elementary Statistical Analysis*, Second Edition, Cary, NC: SAS Institute Inc.
- Snedecor, G.W. and Cochran, W.C. (1989), *Statistical Methods*, 8th Edition, Ames, IA: Iowa State University Press.

**1490 References**  $\triangle$  *Appendix 1* 

The correct bibliographic citation for this manual is as follows: SAS Institute Inc., *SAS ® Procedures Guide, Version 8,* Cary, NC: SAS Institute Inc., 1999. 1729 pp.

#### **SAS® Procedures Guide, Version 8**

Copyright © 1999 by SAS Institute Inc., Cary, NC, USA.

ISBN 1–58025–482–9

All rights reserved. Printed in the United States of America. No part of this publication may be reproduced, stored in a retrieval system, or transmitted, in any form or by any means, electronic, mechanical, photocopying, or otherwise, without the prior written permission of the publisher, SAS Institute Inc.

**U.S. Government Restricted Rights Notice.** Use, duplication, or disclosure of the software and related documentation by the U.S. government is subject to the Agreement with SAS Institute and the restrictions set forth in FAR 52.227–19 Commercial Computer Software-Restricted Rights (June 1987).

SAS Institute Inc., SAS Campus Drive, Cary, North Carolina 27513.

1st printing, October 1999

SAS® and all other SAS Institute Inc. product or service names are registered trademarks or trademarks of SAS Institute Inc. in the USA and other countries.® indicates USA registration.

IBM® and DB2® are registered trademarks or trademarks of International Business Machines Corporation. ORACLE<sup>®</sup> is a registered trademark of Oracle Corporation. <sup>®</sup> indicates USA registration.

Other brand and product names are registered trademarks or trademarks of their respective companies.

The Institute is a private company devoted to the support and further development of its software and related services.